## **Polyeder überall**

Forward

Diesmal werden zwei englischsprachige Seiten vorgestellt. Während die eine ein umfangreiches mathematische Internetlexikon darstellt, befasst sich die andere nur mit Polyedern.

Reload

## **Virtual Polyhedra**

http://www.georgehart.com

George Hart bezeichnet sich selbst als Künstler, Mathematiker, Techniker, Forscher, Schriftsteller, Computerwissenschaftler und Pädagoge. Auf seinen Seiten findet man die "Enzyklopädie der Polyeder" mit dem Titel "Virtual Polyhedra" – virtuell, weil sich alle Körper in einer Internetumgebung betrachten und interaktiv erkunden lassen (**Abb. 1**). Benötigt wird dazu lediglich ein Internetbrowser und ein Plug-In. In der Enzyklopädie, die für Schüler, Studenten und Forscher gedacht ist, finden sich tausende verschiedener Polyeder – einige davon habe man vorher noch nie gesehen, so George Hart.

Unter der Überschrift "Classroom Polyhedra Activities" (http://george hart.com/virtual-polyhedra/classroom.html) finden Sie verschiedene Basteltechniken zum Bau von Polyedern – teils kurz angeschnitten, teils auch detailliert beschreiben. Diese lassen sich gut in Form von Projekten im Unterricht einsetzen. Neben dem "klassischen" Basteln mit Schere und Papier können Körper auch aus anderen Materialien hergestellt werden, zum Beispiel aus Strohhalmen, Gummibändern und Büroklammern (http://georgehart.com/virtual-polyhedra/ straw-tensegrity.html). Dabei besteht eine Kante des Polyeders aus einem Strohhalm, in dessen Enden Büroklammern gesteckt werden. Diese sind durch ein Gummiband miteinander verbunden. Mithilfe der Gummibänder und Büroklammern werden dann auch die einzelnen Kanten gegenseitig verknüpft (**Abb. 2**).

a

Images

Print

Security

Stop

Mul

Netscape

Search

Auf der George-Hart-Seite sind sowohl eine umfangreiche Link- als auch eine Literaturliste zum Thema Polyeder zu finden. Neben Darstellungen von Polyedern in der Kunst finden sich bei George Hart auch einer Reihe künstlerisch gestalteter Bilder im "Pavilion of Polyhedreality" (http://georgehart.com/pavilion.html).

## **MathWorld**

http://mathworld.wolfram.com

Diese Seite von Eric W. Weisstein ist ein hervorragend aufbereitetes, *kostenloses* Nachschlagewerk und deckt fast den gesamten Bereich der heutigen Mathematik ab. Die Inhalte gliedern sich in die Gebiete Algebra, Angewandte Mathematik, Analysis, Diskrete Mathematik, Grundlagen der Mathematik, Geometrie, Geschichte, Zahlentheorie, Wahrscheinlichkeitsrechnung, Topologie und "unterhaltsame" (*recreational*) Mathematik . Der alphabetische Index und die eingebaute Suchmaschine am oberen rechten Bildrand erleichtern die Navigation. Derzeit mehr als 110 animated GIF´s und 430 Live-Graphics3D-Applets machen diese Seite äußerst erlebnisreich.

Für Lehrerinnen und Lehrer oder auch Studierende, die noch einmal etwas nachlesen oder auf andere Art

und Weise dargestellt haben wollen, ist die Seite ideal. Auch für die gymnasiale Oberstufe scheinen uns Teile dieser Seite geeignet – beispielsweise zur Vorbereitung auf eine Facharbeit. Zum einen wird man in die englische Fachsprache eingeführt und zum anderen werden einem die Möglichkeiten, wie Mathematik im Internet dargestellt werden kann, vor Augen geführt.

Eric W. Weisstein baut kontinuierlich mit Hilfe von professionellen Mathematikern und der Internet-Community seit über einem Jahrzehnt diese interaktive mathematische Datenbank auf.

Optisch am ansprechendsten ist sicherlich das Kapitel Geometrie http://mathworld.wolfram.com/topics/ Geometry.html, besonders die Seiten zu den Compounds, den Durchdringungen von verschiedenen oder identischen platonischen oder archimedischen Körpern. Neben LiveGraphics3D-Applets sind auch alle Kantenlängen und Schnittmuster angegeben. Man könnte also gleich loslegen und die Körper selber bauen, oder man versucht sich zunächst erst selbst bei der Berechnung und vergleicht seine Ergebnisse mit denen von MathWorld. Denn die Rechenwege findet man auf der Seite nicht.

Einziger Nachteil ist, dass konstruktive Wege (Konstruktionen mit Zirkel und Lineal) nicht angegeben werden. Aber man kann sich ja beteiligen und diese Lücke füllen.

*Matthias Ludwig, Markus Mann, Weingarten*

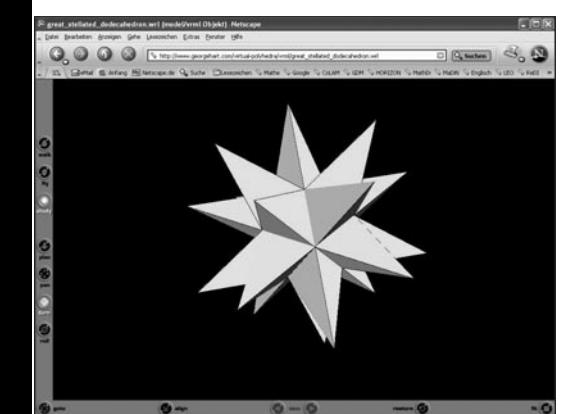

**Abb. 1:** Interaktive Ansicht eines Polyeders **Abb. 2:** Bau eines Dodekaeders **Abb. 3:** Startseite von Math World

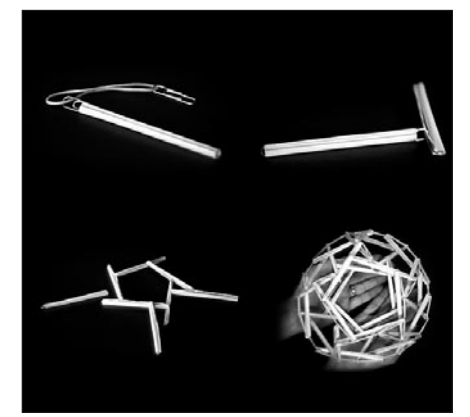

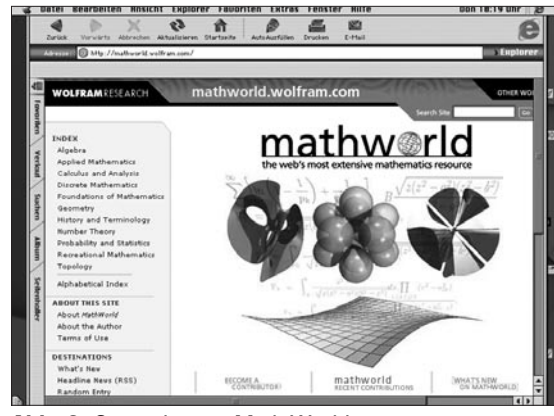